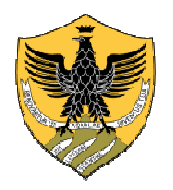

## Università degli Studi dell'Aquila

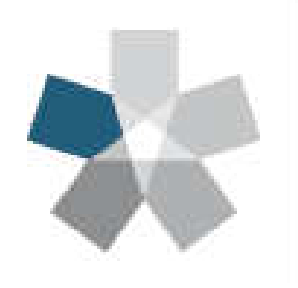

Dipartimento di Ingegneria e Scienze dell'Informazione e Matematica

Università degli Studi dell'Aquila

#### Corso di Algoritmi e Strutture Dati con Laboratorio

## Tipi di dato pila e coda

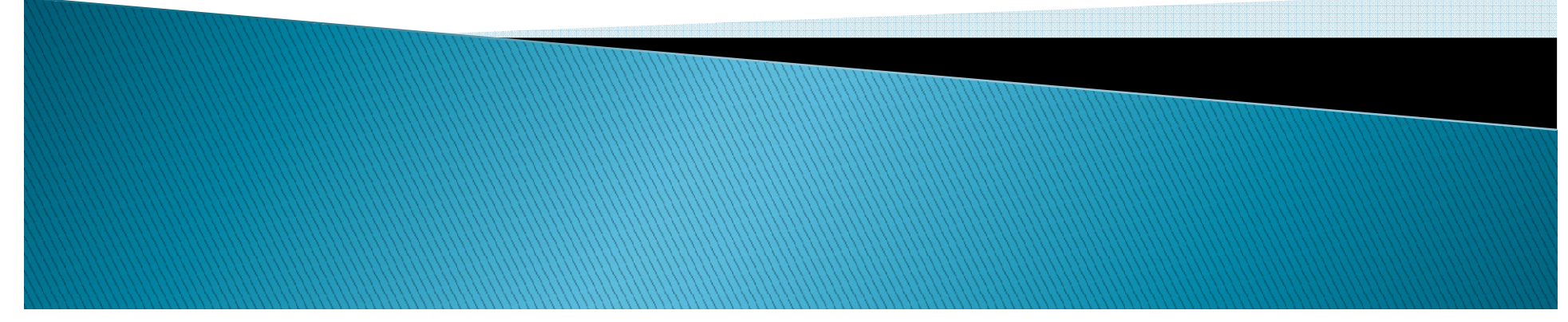

# Tipo di dato Pila (Stack)

- Uno stack è una collezione di elementi ( tipo di dato astratto) che supporta le seguenti operazioni tipiche:
	- push, pop, peek o top, isEmpty
	- eventualmente isFull
- ▶ Disciplina di accesso: l'acces avviene secondo l'ordine inverso di inserimento (politica LIFO - last in first out)
- ▶ Esempi pratici sono le pile di piatti o le pile di giornali, che sottendono l'idea che quando si<br>pone un piatto/giornale nella pila lo si metta in<br>cima, e che quando lo si preleva, si prelevi<br>analogamente quello in cima

### Tipo di dato Stack

tipo Stack:

dati: una sequenza S di n elementi.

#### operazioni:

isEmpty() → *result* 

restituisce true se S è vuota, e false altrimenti

push(*elem e*)<br>Cagiunge

aggiunge *e* come ultimo elemento di S

peek() → *elem // altrimenti riferita come top()*<br>restituisse l'ultime elemente di S (senze elimir

restituisce l'ultimo elemento di S (senza eliminarlo da S)pop() → *elem* 

elimina da S l'ultimo elemento e lo restituisce

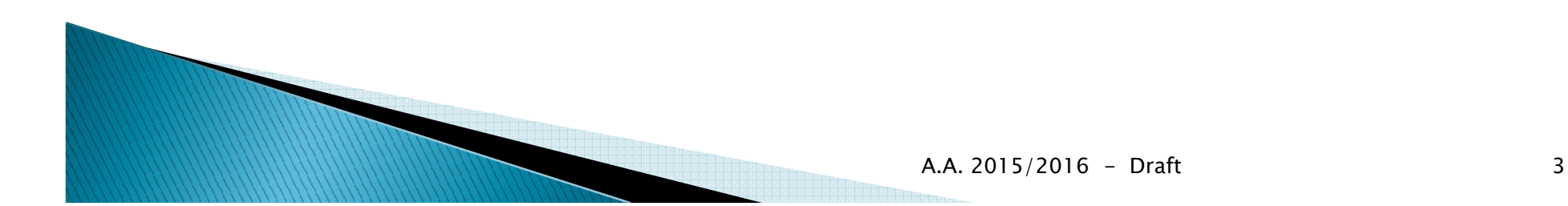

## Tipo di dato Pila

- Il termine stack viene usato in informatica in<br>modo niù specifico in diversi contesti: modo più specifico in diversi contesti:
- lo stack è un elemento dell'architettura dei moderni processori, e fornisce il supporto fondamentale per l'implementazione del concetto di subroutine (vedi call stack, ricorsione)
- ▶ le macchine virtuali di quasi tutti i linguaggi di programmazione ad alto livello usano uno stack<br>dei record di attivazione per implementare il concetto di subroutine (generalmente, ma non necessariamente, basandosi sullo stack del processore)
- la memoria degli automi a pila dell'informatica teorica è uno stack

## Tipo di dato Pila

### Esempi

 $\blacktriangleright$ ▶ Verificare il bilanciamento delle parentesi in espressioni e programmi

abc{defg{ijk}{l{mn}}op}qr (true) abc{def}}{ghij{kl}m (false) abc{def}{ghij{kl}m (false)

 $\blacktriangleright$ Riconoscere stringhe palindrome

abcdcba

 $\blacktriangleright$  Valutare e Valutare espressioni postfisse

 $2 \times 3 + 4 + 4$ 

## Stacks in Java

 $\blacktriangleright$ La classe stack nel package java.util dovrebbe essere evitata poiché è una sottoclasse di **Vector** e perciò consente l'esecuzione di operazioni non-stack.

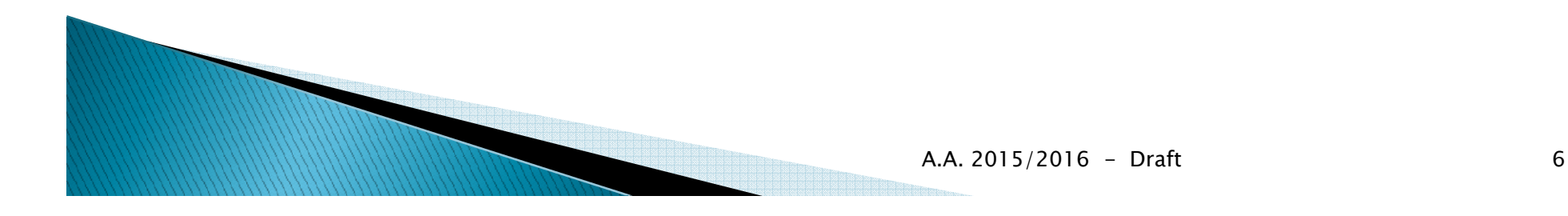

## Approfondimento: Vector<E> vs ArrayList<E>

- ▶ Le classi generiche Vector<E> e ArrayList<E> sono sostanzialmente equivalenti, ma:
- I metodi di Vector<E> sono sincronizzati, mentre quelli di ArrayList<E> non lo sono. Quindi se il quelli di ArrayList<E> non lo sono. Quindi se il<br>programma è concorrente (cioè usa il multi– e (cioè usa il multi<br>rtuno usare Veste threading di Java) è opportuno usare Vector<E>,<br>altrimenti converrebbe ArrayList<E> perché più altrimenti converrebbe ArrayList<E> perché più<br>efficiente.
- ▶ Vector<E> costruttori, un controllo maggiore sulla capacità, cioè la dimensione dell'array soggiacente.
- Per motivi storici, Vector<E> fornisce più metodi con nomi diversi per manipolare gli elementi di un vettore.

### Vector<E> vs ArrayList<E>

- I costruttori di **Vector<E>** permettono di specificare la capacità iniziale del vettore (**initialCapacity**) e il valore da usare per aumentare la capacità (**capacityIncrement**) quando necessario.
	- Se (**capacityIncrement** == 0), il nuovo array avrà capacità doppia rispetto all'attuale.
- $\blacktriangleright$  I costruttori di **ArrayList<E>** permettono di specificare solo la capacità iniziale del vettore.

## Vector<E> vs ArrayList<E>

#### **Vector<E>**

 /\* crea un vettore vuoto, con <sup>i</sup> parametri specificati \*/ Vector (int initialCapacity, int capacityIncrement) /\* default: capacityIncrement==0 \*/ Vector (int initialCapacity) /\* default: initialCapacity==10 <sup>e</sup> capacityIncrement==0 \*/ Vector ()

#### **ArrayList<E>**

 /\* crea un vettore con la capacità iniziale indicata \*/ ArrayList (int initialCapacity) /\* crea un vettore vuoto; \*/ ArrayList ()

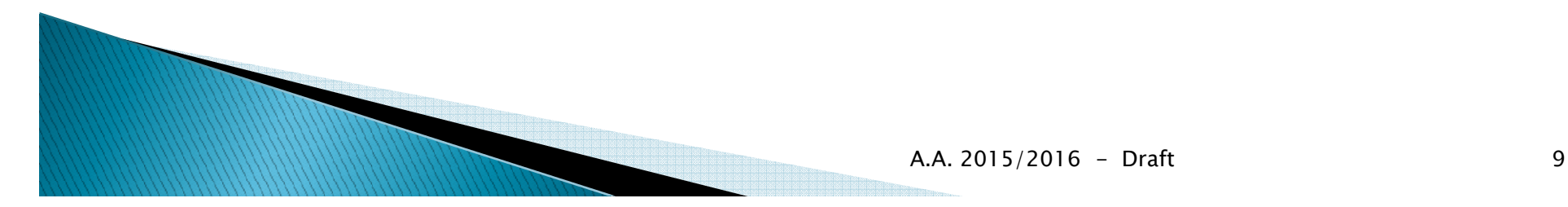

# L'interfaccia Stack

- La seguente interfaccia definisce le operazioni di interesse di una pila
	- **Rif. Stack.java**

}

```
public interface Stack<T> {void push(T item);T pop();T peek(); int size();
 boolean isEmpty();
```
# Implementazioni

- $\blacktriangleright$  Implementazione semplice basata su LinkedList: lo stack "delega" banalmente alla lista!
	- **Rif. SimpleStack.java**
- $\blacktriangleright$  Implementazione bas Implementazione basata su array (tecnica del raddoppiamento-dimezzamento)
	- **Rif. ArrayStack.java**
- $\blacktriangleright$  Implementazione ba Implementazione basata su liste collegate semplici
	- **Rif. LinkedStack.java**

- $\blacktriangleright$  Javadoc è uno strumento che permette di documentare i sorgenti di un programma all'interno dei sorgenti stessi.
- $\blacktriangleright$  Anziché scrivere la documentazione di un programma in un file separato, il programmatore inserisce nel codice sorgente dei commenti in un formato particolare.
- $\blacktriangleright$  Tali commenti vengono estratti dal programma javadoc che li converte in un formato più semplice per la consultazione (HTML o PDF, ad esempio)

- In generale, si dovrebbe commentare tutto ciò che utile per far comprendere il proprio codice ai colleghi e, per gli aspetti più generali, agli utenti.
- Un commento Javadoc è pensato solo per descrivere le funzionalità o i principi di un<br>package/classe/interfaccia/metodo.
- Un commento Javadoc"spiegare" pezzi di codice. Questi commenti,<br>anche se sono in formato Javadoc, non sono mai estratti dal comando javadoc.
- La documentazione minima dovrebbe comprendere la descrizione di ciascun package, classe, interfaccia, metodo pubblico, attributo pubblico.

In generale un commento Javadoc è un testo HTML racchiuso tra i  $tag /** e */$ .

#### Esempio Javadoc

 $1**$ 

- \* Questo è un commento <em>Javadoc</em>.
- \* Gli spazi e gli asterischi a inizio riga
- \* <strong>sono</strong> sempre ignorati.

 $*$ 

#### L'effetto è il seguente:

Questo è un commento Javadoc. Gli spazi e gli asterischi a inizio riga sono sempre ignorati.

Un commento Javadoc:

- è sempre posto subito prima della dichiarazione della classe, interfaccia, metodo, attributo.
- deve descrivere in modo sintetico lo scopo dell'oggetto che si sta documentando.
- ▶ può contenere tag HTML per aiutare la formattazione, anche se si sconsiglia di adottare tag di presentazione come **,**  $**5**$ **, ecc in favore di tag di** struttura come <strong>, <em>, ecc
- può contenere tag speciali (prossime slide) che aiutano a organizzare meglio il commento.
- Un commento Javadoc non deve essere una lezione. Deve aiutare a comprendere e non far perdere tempo.

### Javadoc (breve introduzione): un esempio completo

#### $1**$

- \* Returns an Image object that can then be painted on the screen.
- \* The url argument must specify an absolute {@link URL}. The name
- \* argument is a specifier that is relative to the url argument.
- $*$  <p>

\* This method always returns immediately, whether or not the \* image exists. When this applet attempts to draw the image on \* the screen, the data will be loaded. The graphics primitives that draw the image will incrementally paint on the screen.

- 案
- \* @param url an absolute URL giving the location of the image
- \* @param name the location of the image
- \* @return the image at the specified URL
- $*$  @see Image
- $*1$

public Image getImage(URL url, String name);

- Il commento precedente è composto da:
- Una prima parte composta da un paragrafo che riassume lo scopo del metodo.
- Eventuali paragrafi successivi sono suddivisi da  $< p$ .
- Una riga vuota che separa la parte descrittiva dalla parte dei tag Javadoc. Deve esserci solo 1 riga vuota in tutto.
- Una seconda parte in cui sono inseriti tag Javadoc (ad esempio, @param, spiegati nelle prossime slide) che identificano le componenti dell'oggetto che si sta commentando.

Javadoc (breve introduzione): i tag

- $\blacktriangleright$  Formato generale di un tag: @name comment dove nome specifica quale tipo di informazione si sta dando e il commento è l'informazione.
- $\blacktriangleright$ Esempio: @author William Shakespeare
- Ogni tag deve essere su una riga nuova.
- $\blacktriangleright$  I commenti possono estendersi su più righe, ma non ci devono essere righe vuote!

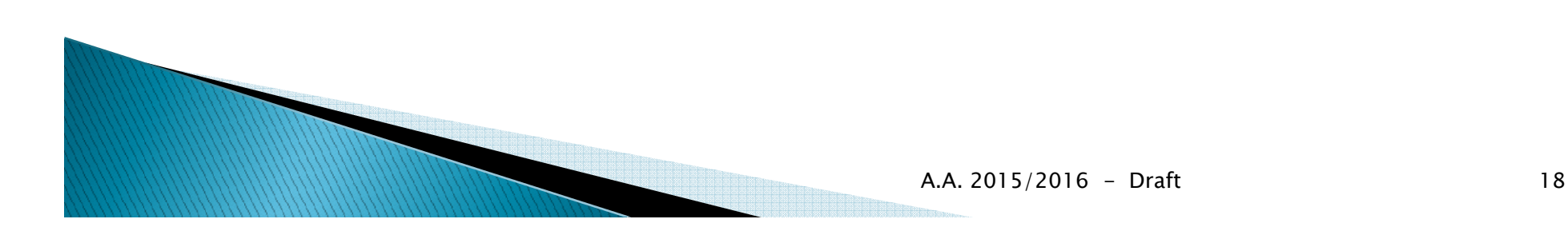

#### Javadoc (breve introduzione): i tag per le classi

I tag che si devono mettere sono:

Cauthor chi ha scritto il programma. Formato: Nome Cognome (no nick!) Se ci sono più autori, si mettono più tag su righe separate, uno di seguito all'altro.

#### Tag minimo per le classi

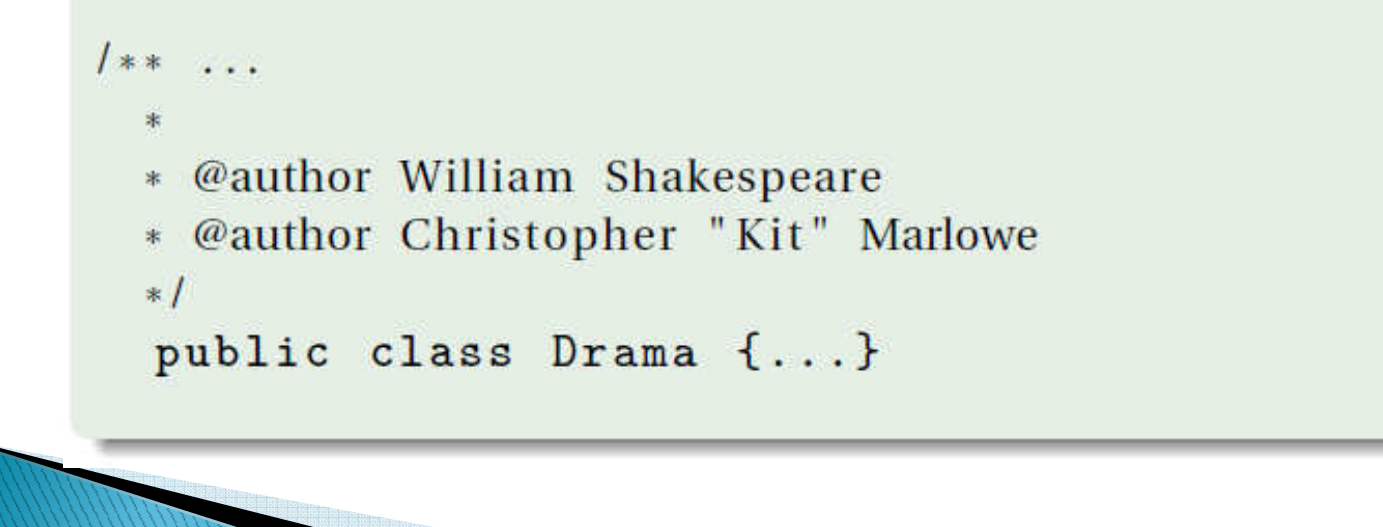

#### Javadoc (breve introduzione): i tag per i metodi

I tag che si devono mettere sono (in ordine di apparizione):

- @param <nome parametro> breve descrizione del parametro. Se ci sono più parametri, rispettare l'ordine con cui sono dichiarati
	- Oreturn breve descrizione di ciò che è tornato dal metodo. Esempio: Creturn true if the value was found in the array, false otherwise.

@exception <nome eccezione> descrizione delle circostanze che determinano il lancio dell'eccezione.

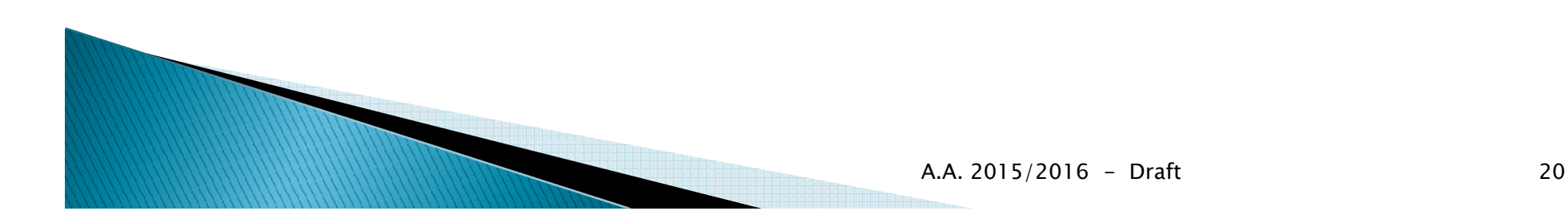

#### Javadoc (breve introduzione): i tag per i metodi

#### Tag minimo per i metodi

```
1*** Gets <code>item</code>.
 \ast* @param item searched element
 * @return the node that contains <code>item</code>
           if it is present, null otherwise.
 ** @exception NullPointerException if <code>item</code>
 \ast*1
```

```
BinaryNode get (Comparable item);
```
is null.

Javadoc (breve introduzione): la compilazione

- $\blacktriangleright$  Il comando per estrarre la documentazione è javadoc presente in tutte le Java Development Kit (JDK)
- $\blacktriangleright$ Il comando javadoc può produrre la documentazione in diversi formati, ciascuno dei quali può richiedere dei file di istruzioni speciali (i cosidetti doclet)
- $\blacktriangleright$  Il formato standard è HTML e non richiede nessun file ausiliario.

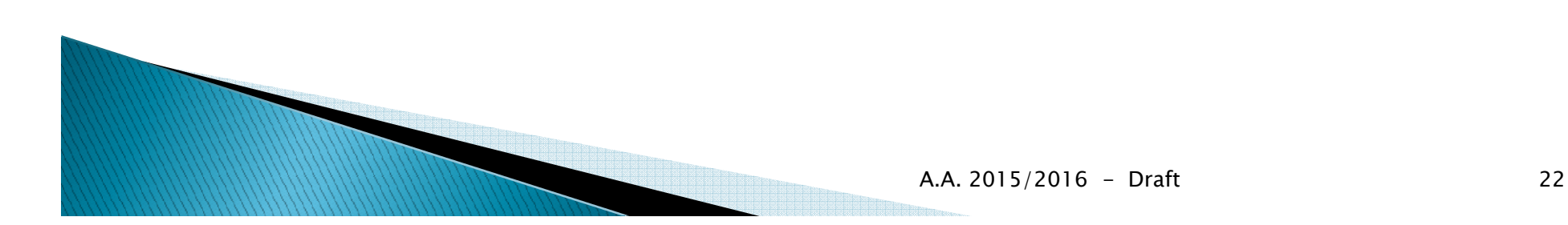

## Javadoc (breve introduzione): la compilazione

- · Si supponga di voler ottenere la documentazione di un proprio package (labASD) i cui sorgenti sono nella directory \$HOME/labASD/src/.
- Si supponga di voler salvare la documentazione (che sarà composta da più file HTML) nella directory \$HOME/labASD/doc/.
- Si supponga di voler estrarre la documentazione di tutti i metodi/attributi (anche i privati).
- · Ci si posizioni nella directory \$HOME/labASD/.
- · Il comando da lanciare è il seguente: javadoc -private -sourcepath ./src -d ./doc labASD

Javadoc (breve introduzione): la compilazione

- $\blacktriangleright$ Se si vuole eseguire javadoc soltanto su files .java selezionati, è necessario indicare <sup>i</sup> files sorgenti separati da spazi oppure usare un asterisco (\*) come wildcard.
- $\blacktriangleright$  Far attenzione ad includere i path completi Esempio (windows):
- C:\> javadoc -d [path to javadoc destination directory] [source filenames]C:\> javadoc -d .\doc .\src\**\*.java**

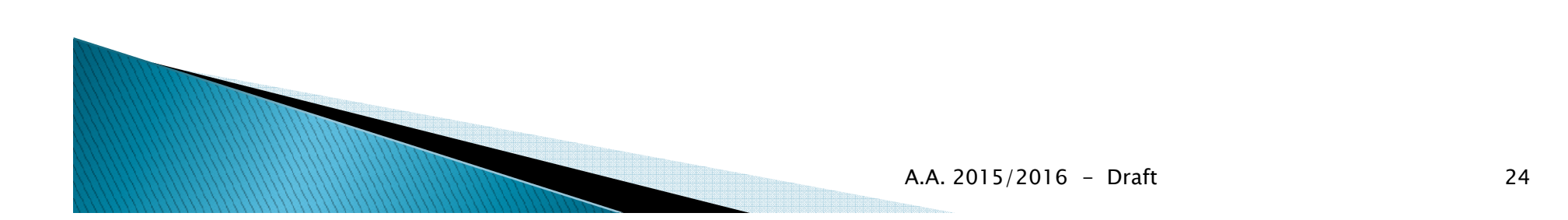

# Tipo di dato Coda

- Una coda è una collezione di elementi ( tipo di dato astratto) che supporta le seguenti operazioni tipiche:
	- Enqueue (add), dequeue (remove), peek, isEmpty, eventualmente isFull
- Disciplina di accesso: l'accesso agli elementi avviene secondo l'ordine di inserimento (politica FIFO – first<br>in firet eut) in first out)
- Esempi pratici: una coda che in un paese civile si fa per ottenere un servizio (es: una coda di persone alla cassa di un supermercato), una coda di ordini da evadere, una coda di file da stampare, ...

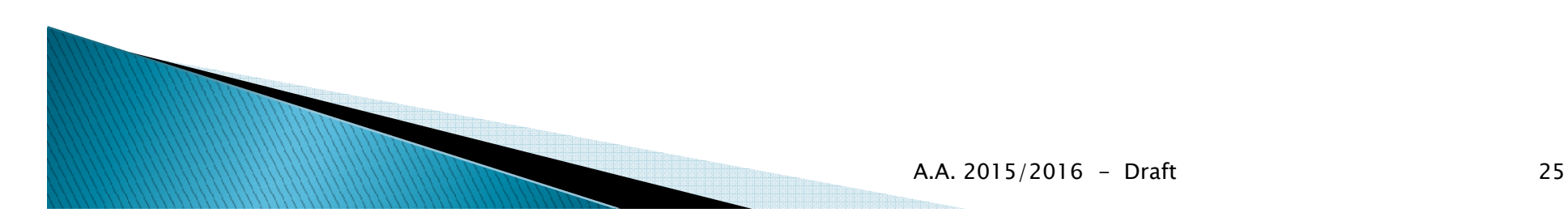

Questo tipo di struttura dati:

- $\blacktriangleright$  è molto utilizzata in Informatica, ad esempio nella gestione delle operazioni da eseguire da parte di un sistema operativo
- $\bullet$  è fondamentale nelle telecor è fondamentale nelle telecomunicazioni, in particolare nelle reti a commutazione di pacchetto, dove descrive la gestione dei pacchetti in attesa di essere trasmessi su un collegamento.

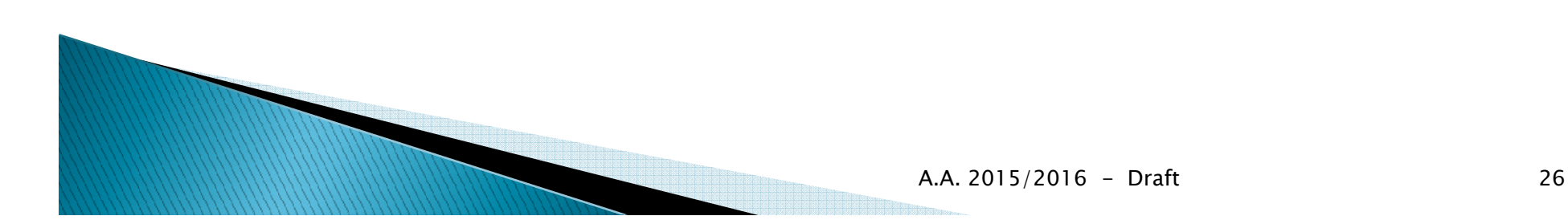

## Tipo di dato Queue

tipo Queue:

dati: una sequenza S di n elementi.

#### operazioni:

isEmpty() → *result* 

restituisce true se S è vuota, e false altrimenti

add(*elem e*)<br>معمودا

aggiunge *e* come ultimo elemento di S

peek() → *elem // altrimenti riferita come first()*<br>Festituisse il prime elemente di S (senza elimin

restituisce il primo elemento di S (senza eliminarlo da S)remove() → *elem* 

elimina da S il primo elemento e lo restituisce

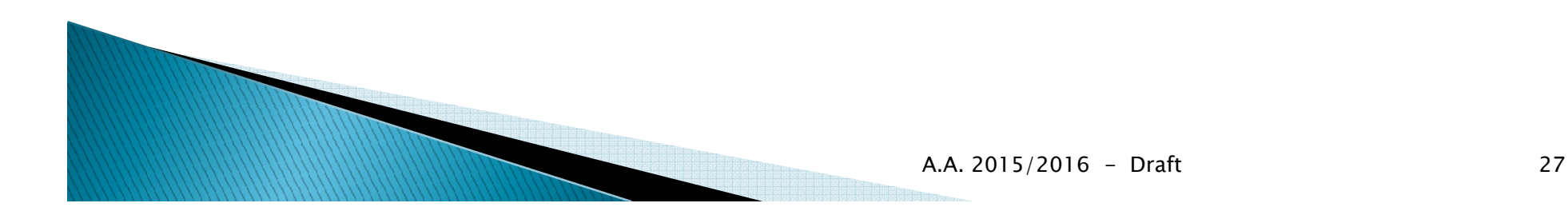

# L'interfaccia Coda

 $\blacktriangleright$  La seguente interfaccia definisce le operazioni di interesse di una coda**Rif. Queue.java**

```
public interface Queue<T> {
public boolean isEmpty();
 public boolean add (T e);
 public T peek();
public T remove();
public int size();
}
```
# Implementazioni

 $\blacktriangleright$ Implementazione semplice basata su<br>Aliakadhistula sada "delega" baralmee LinkedList: la coda "delega" banalmente alla lista!

#### **Rif. SimpleQueue.java**

 $\blacktriangleright$  Implementazione bas Implementazione basata su array <sup>a</sup> dimensione fissa (buffer circolare)

#### **Rif. BoundedQueue.java**

- $\blacktriangleright$  Implementazione basa Implementazione basata su liste collegate semplici
	- **Rif. LinkedQueue.java**

# L'interfaccia Queue $\langle E \rangle$  (JCF)

```
public interface Queue<E> extends Collection<E> {
 E element();boolean offer(E e);
 E peek();
 E poll();
 E remove();
}
```
 Le classi LinkedList<E>e PriorityQueue<E>implementano l'interfaccia Queue<E>

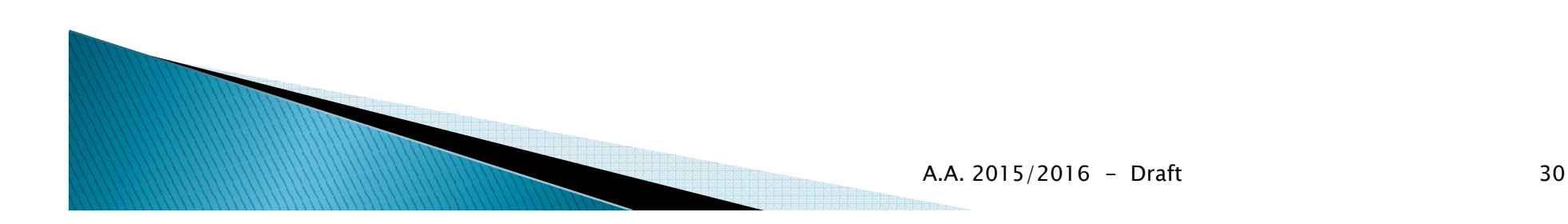

## L'interfaccia Queue<E> (JCF)

Ogni metodo esiste in due forme:

- 1. Una solleva un'eccezione se l'operazione fallisce
- 2. L'altra restituisce un valore speciale se<br>L'energiane fallisse l'operazione fallisce

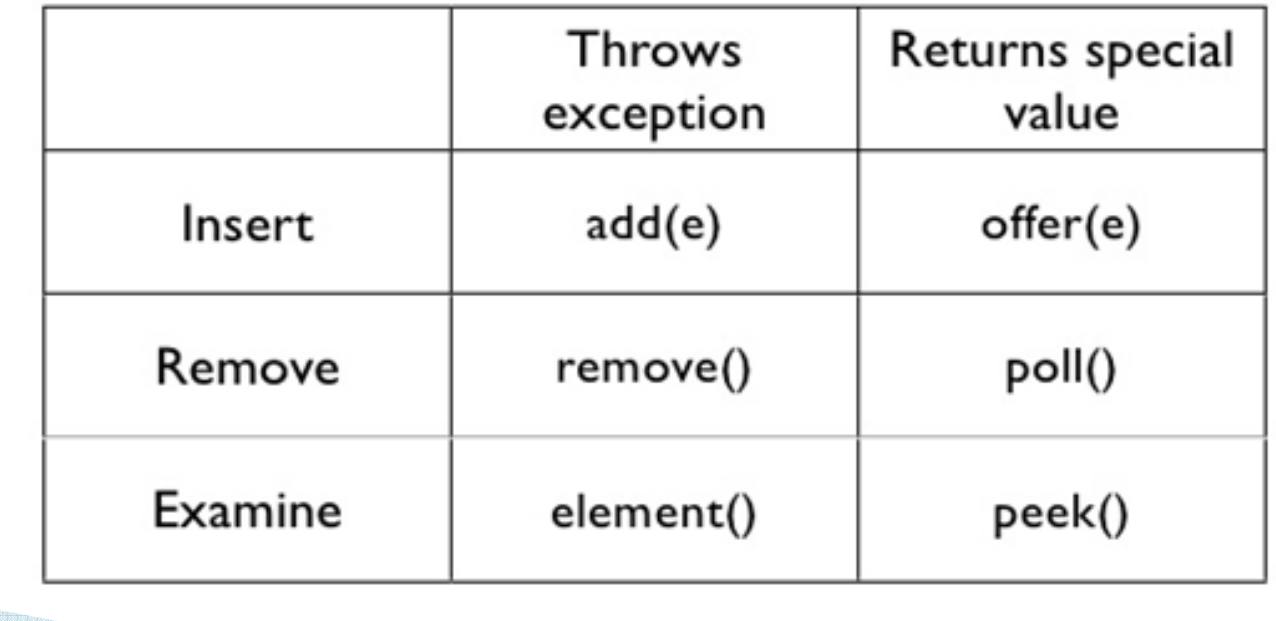